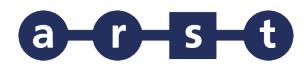

**LINEA 438 Laconi - Gadoni - Aritzo- Belvì - Atzara -** 

**Samugheo - Oristano**

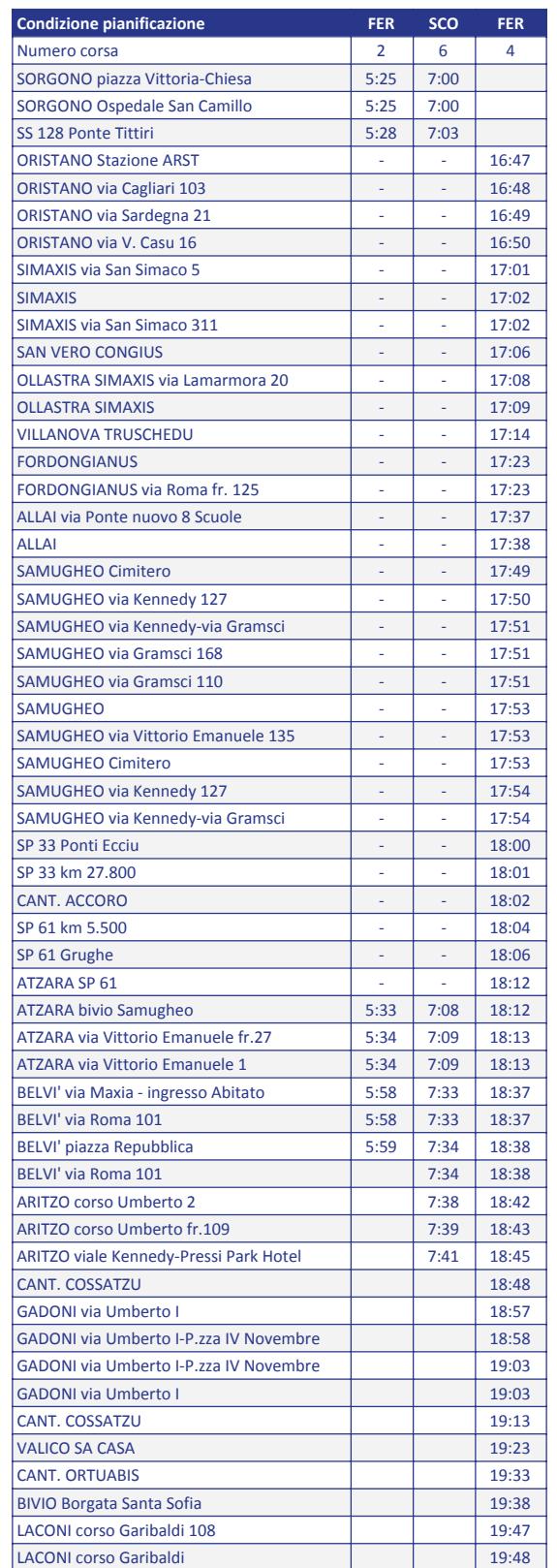

Note

FER = CORSA FERIALE (Dal lunedì al sabato) SCO = CORSA SCOLASTICA

Notes (ENG) FER = valid from Mondays to Saturdays SCO = valid during the school period only

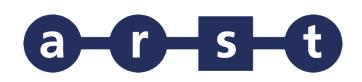

## **LINEA 438 Laconi - Gadoni - Aritzo- Belvì -**

**Atzara - Samugheo - Oristano**

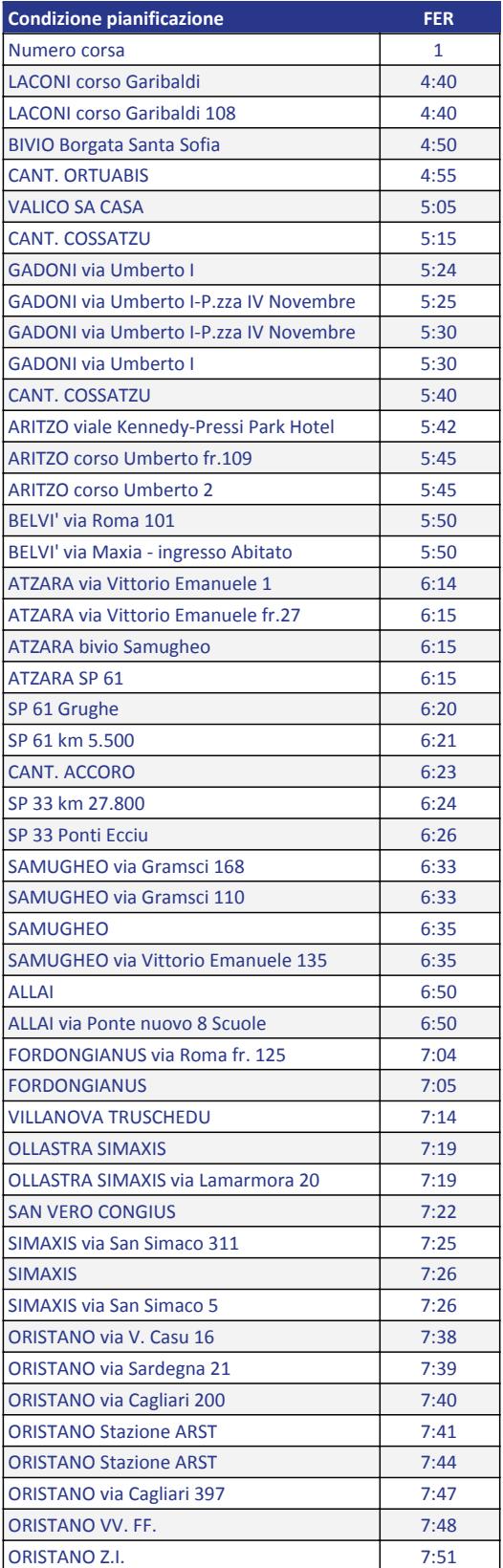

Note

FER = CORSA FERIALE (Dal lunedì al sabato)

Notes (ENG) FER = valid from Mondays to Saturdays